# OJS 3

### OJS-de.net Netzwerkworkshop 2017

#### Božana Bokan | Public Knowledge Project

Copyright: Simon Fraser University holds the copyright for work produced by the Public Knowledge Project and has placed its documentation under a [Creative Commons Attribution 4.0 International License.](http://creativecommons.org/licenses/by/4.0/)

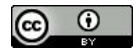

# Überblick

- Public Knowledge Project (PKP)
- Was ist neu in OJS 3?
- Migration zu OJS 3
- OJS-Roadmap
- PKP-Aktivitäten
- Diskussion

# Public Knowledge Project: Background

■ Gegründet in 1998 durch John Willinsky **"PKP is a multi-university initiative developing (free) open source software and conducting research to improve the quality and reach of scholarly publishing"**

- 2002: OJS (Open Journal Systems)
- 2012: OMP (Open Monograph Press)
- OCS (Open Conference Systems), OHS (Open Harvester Systems), LOCKSS PLN, XML Publishing, Cooperatives, …
- Dienste: Hosting, PKP Index, ALM, ...

# Public Knowledge Project: "Officielles" Team

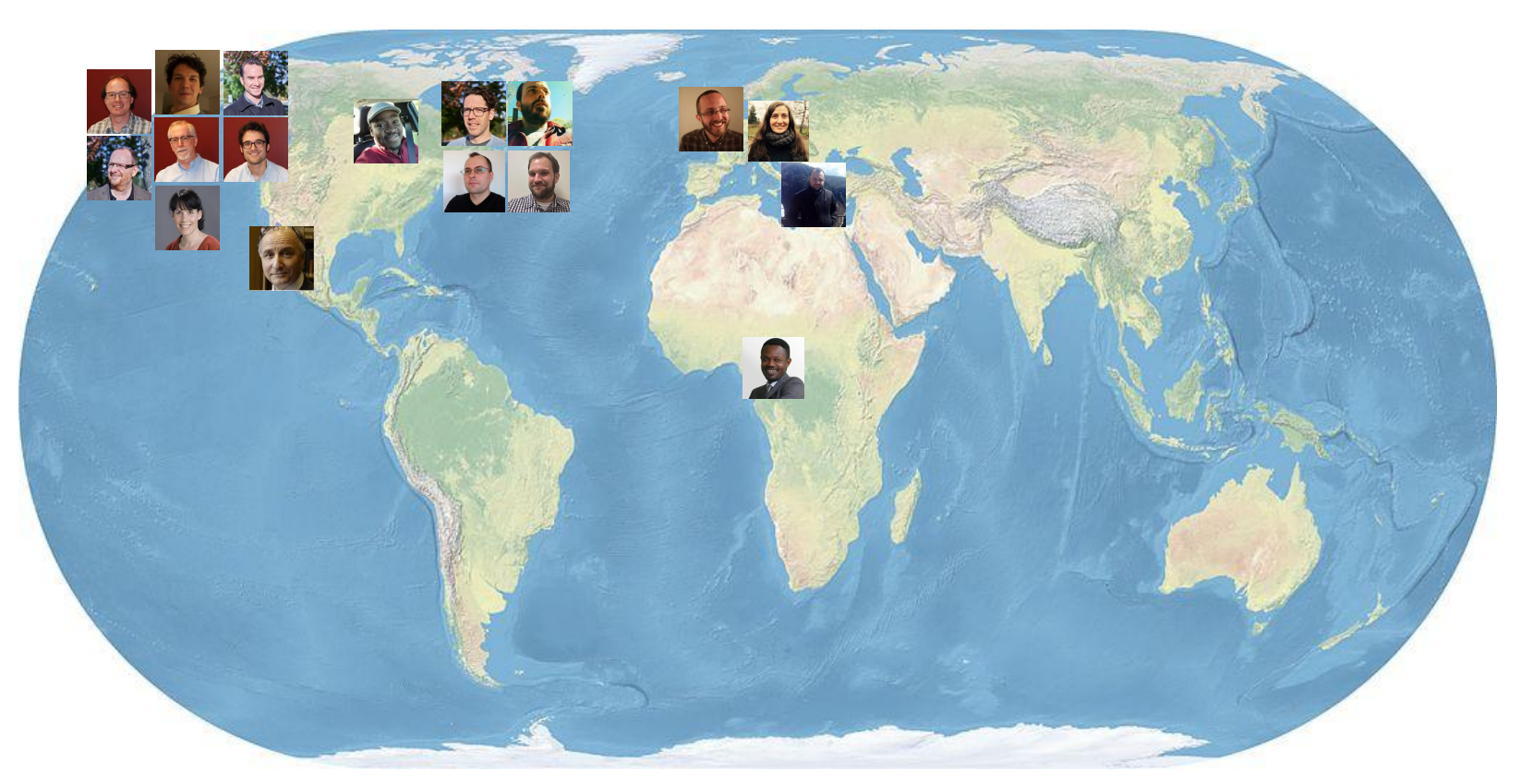

[PKP-Mitarbeiter,](https://pkp.sfu.ca/about/people/) von PKP / CC BY (16.02.2017)

[Weltkarte,](https://upload.wikimedia.org/wikipedia/commons/thumb/3/3d/Eckert4.jpg/1024px-Eckert4.jpg) von by Ktrinko von Wikimedia Commons / CC0 (13.03.2017)

#### **Location of journals using Open Journal Systems**

2015

East Asia & Pacific: 2,253 Europe & Central Asia: 2,671 Latin America & Caribbean: 3,337 Middle East & North Africa: 169 North America: 1,431 South Asia: 294 Sub-Saharan Africa: 118 **Total: 10,273** 

## Public Knowledge Project: Contributors

/iso639-2b="ara" iso639-3="ara" stylesheet="lib> ألعربية" =1so639-2b="ara" iso639-3="ara" stylesheet="lib> <locale key="ca ES" complete="false" name="Català" iso639-2b="cat" iso639-3="cat" /> <locale key="cs CZ" complete="true" name="čeština" iso639-2b="cze" iso639-3="ces" /> <locale key="da\_DK" complete="false" name="Dansk" iso639-2b="dan" iso639-3="dan" /> <locale key="de DE" complete="true" name="Deutsch" iso639-2b="ger" iso639-3="deu" /> <locale key="el\_GR" complete="false" name="ελληνικά" iso639-2b="gre" iso639-3="ell" /> <locale key="en\_US" complete="true" name="English" iso639-2b="eng" iso639-3="eng" /> <locale key="es AR" complete="false" name="Español (Argentina)" iso639-2b="spa" iso639-3="spa" /> <locale kev="es ES" complete="true" name="Español (España)" iso639-2b="spa" iso639-3="spa" /> <locale key="eu ES" complete="false" name="Euskara" iso639-2b="eus" iso639-3="eus" /> <locale key="fa\_IR" complete="false" name="طارسي" iso639-2b="per" iso639-3="fas" /> <locale key="fr CA" complete="true" name="Francais (Canada)" iso639-2b="fre" iso639-3="fra" /> <locale key="fr FR" complete="true" name="Francais (France)" iso639-2b="fre" iso639-3="fra" /> <locale key="gl\_ES" complete="false" name="Galego" iso639-2b="glg" iso639-3="glg" /> <locale key="hr HR" complete="false" name="Hrvatski" iso639-2b="hrv" iso639-3="hrv" /> <locale key="id ID" complete="false" name="Bahasa Indonesia" iso639-2b="ind" iso639-3="ind" /> <locale key="it\_IT" complete="false" name="Italiano" iso639-2b="ita" iso639-3="ita" /> <locale key="ja JP" complete="false" name="日本語" iso639-2b="jpn" iso639-3="jpn" /> <locale key="mk MK" complete="false" name="Makeдонски jaзик" iso639-2b="mac" iso639-3="mkd" /> <locale key="ml IN" complete="false" name="@ekoose" iso639-2b="mal" iso639-3="mal" /> <locale key="nl NL" complete="true" name="Nederlands" iso639-2b="dut" iso639-3="nld" /> <locale key="no NO" complete="false" name="Norsk" iso639-2b="nor" iso639-3="nor" /> <locale key="pl\_PL" complete="false" name="Język Polski" iso639-2b="pol" iso639-3="pol" /> <locale key="pt\_BR" complete="true" name="Português (Brasil)" iso639-2b="por" iso639-3="por" /> <locale key="pt PT" complete="true" name="Português (Portugal)" iso639-2b="por" iso639-3="por" /> <locale key="ro RO" complete="false" name="Limba Română" iso639-2b="rum" iso639-3="ron" /> <locale key="ru\_RU" complete="false" name="Русский" iso639-2b="rus" iso639-3="rus" /> <locale key="sk SK" complete="false" name="Slovenčina" iso639-2b="slk" iso639-3="slk" /> <locale key="sr\_SR" complete="false" name="Cpnckw" iso639-2b="srp" iso639-3="srp" /> <locale key="sy SE" complete="false" name="Syenska" iso639-2b="swe" iso639-3="swe" /> <locale key="tr TR" complete="true" name="Türkce" iso639-2b="tur" iso639-3="tur" /> <locale key="uk UA" complete="false" name="ykpaïнська" iso639-2b="ukr" iso639-3="ukr" /> <locale key="vi\_VN" complete="false" name="Tiéng Viêt" iso639-2b="vie" iso639-3="vie" /> <locale key="zh CN" complete="true" name="简体中文" iso639-2b="chi" iso639-3="zho" /> <locale kev="zh TW" complete="false" name="繁體中文" iso639-2b="chi" iso639-3="zho" />

URL: [https://github.com/pkp/ojs/blob/ojs-stable-2\\_4\\_8/registry/locales.xml](https://github.com/pkp/ojs/blob/ojs-stable-2_4_8/registry/locales.xml) Screenshot (14. Februar 2017)

# Was ist neu in OJS 3?

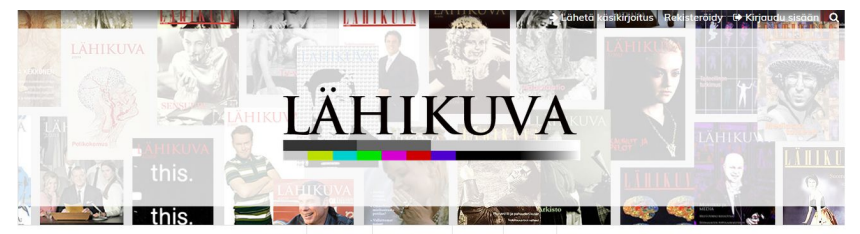

Etusivu Ilmoitukset Uusin numero Arkistot Tietoa • Kotisivu

Etusivu / Arkistot / Vol 29 Nro 4 (2016): Kuuluminen: maahanmuutto, luokka, eläin, postkoloniaali / Vertaisarvioidut artikkelit

#### Tyttöjä rajoilla. Transnationaalisuus ja seksuaalisuus elokuvissa Lilja 4-ever ja Sano että rakastat mua

**Heta Mulari** 

#### Abstrakti

Tyttöjä rajoilla. Transnationaalisuus ja seksuaalisuus elokuvissa Lilja 4-ever ja Sano että rakastat mua

Artikkelissa tarkastellaan tyttöyttä, transnationaalisuutta ja seksuaalisuutta ruotsalaisissa tyttöelokuvissa Lilja 4-ever ja Sano että rakastat mua. Huomio kohdistuu siihen, kuinka elokuvissa määritellään melodraaman keinoin itäeurooppalaista tyttöyttä sekä urbaania, monikulttuurista nuorisokulttuuria suhteessa niin sanottuun ruotsalaiseen tasa-arvotyttöyteen.

Artikkelissa esitetään, että molemmissa elokuvissa tyttöys - sekä etnisesti ruotsalainen että maahanmuuttajatyttöys - nostetaan esiin yhteiskunnallisen muutoksen symbolina sekä ja kansallisvaltion uusia kohtaamisia ilmentäen.

Girls on the Frontier. Transnationalism and Sexuality in Lilya 4-ever and Say that You Love Me

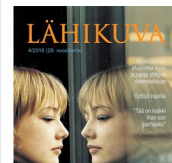

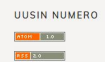

Lähikuva on elokuvan ja mediakulttuurin tutkimukseen

keskittynyt tieteellinen aikakauslehti, joka ilmestyy

neljä kertaa vuodessa. Sitä julkaisee Lähikuva-yhdistys

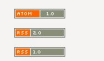

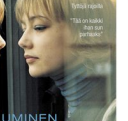

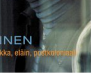

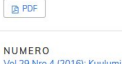

Vol 29 Nro 4 (2016): Kuuluminen: maahanmuutto, luokka, eläin, postkoloniaali

#### URL: <http://journal.fi/lahikuva/article/view/60474> Screenshot (22. Februar 2017)

# User Interface (UI)

- Responsiveness
- Barrierefreiheit
- Überarbeitete Menüs und Benutzernavigation
- Trennung vom Leser- und administrativen UI (Frontend und Backend)
- Alternative Auswahl an Font und Farben
- Layout-Vorlagen
- Bootstrap

### **Dashboard**

■ Kein Rollenwechsel nötig, um eine Aufgabe zu machen - alles auf dem **Dashboard** 

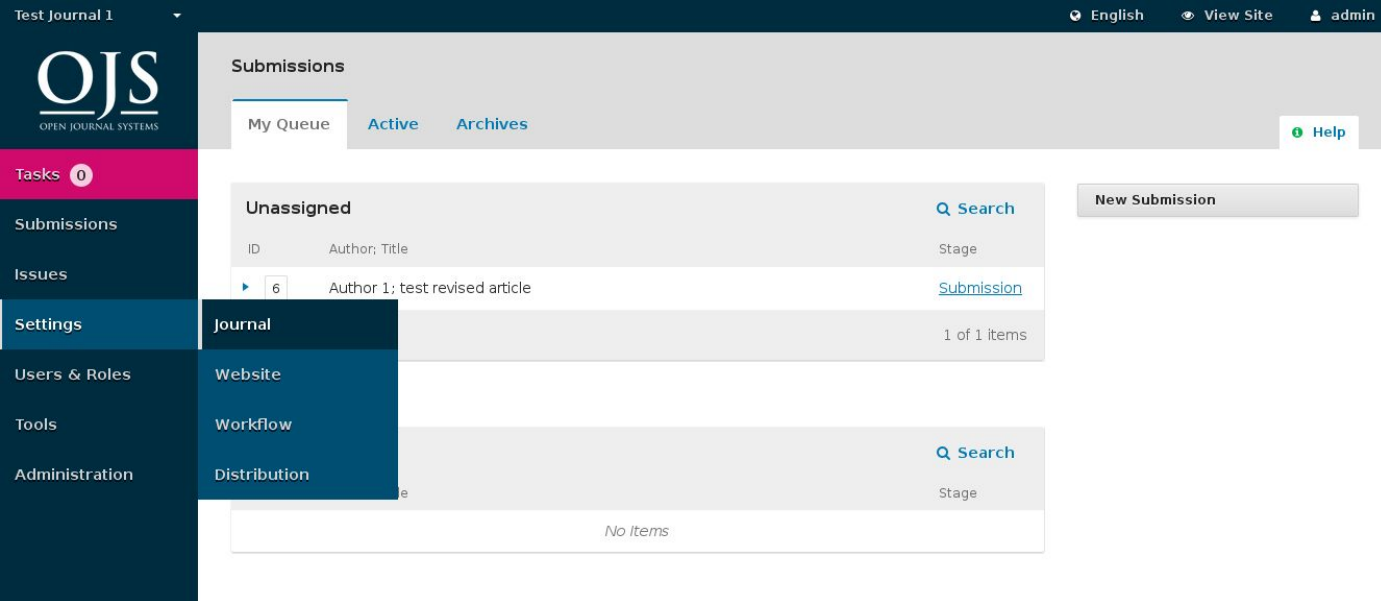

### Rollen

- Rollen umbenennen
- Neue Rollen erstellen und mit einzelnen Workflow-Schritten assoziieren
- Neuen Rollen die existierende Zugriffsrechte geben (wie Autor/in, Gutachter/in, Rubrikredakteur/in, usw.)

# Aufgaben

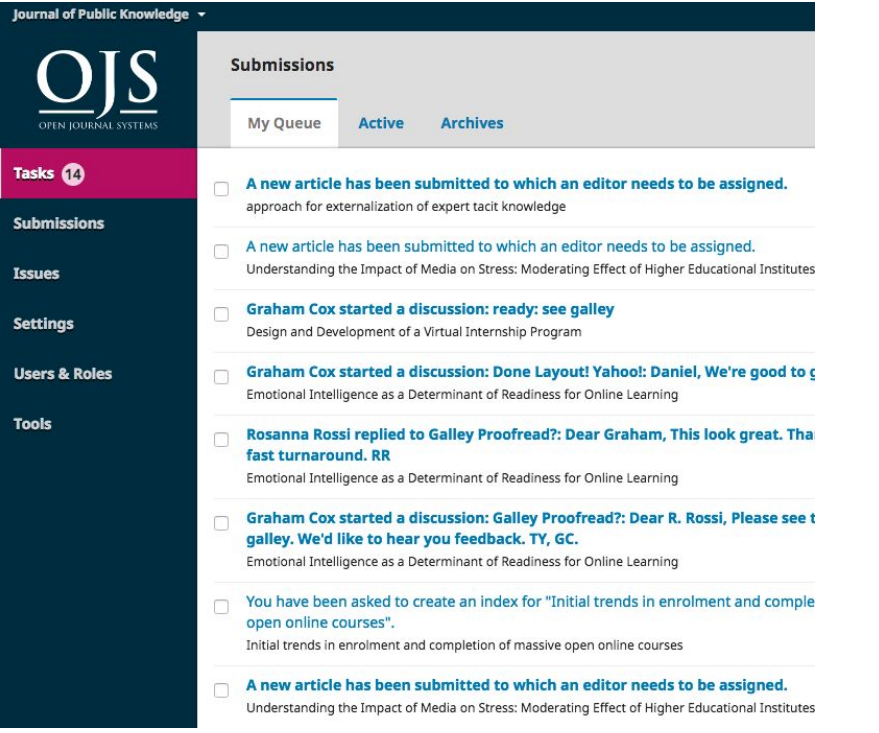

[Tasks,](https://pkp.gitbooks.io/ojs3/content/en/learning-ojs-3-ed-tasks.png) aus [Learning OJS 3,](https://pkp.gitbooks.io/ojs3/content/en/) von PKP / CC BY  $(08.03.2017)$ 

# Status und Benachrichtigungen

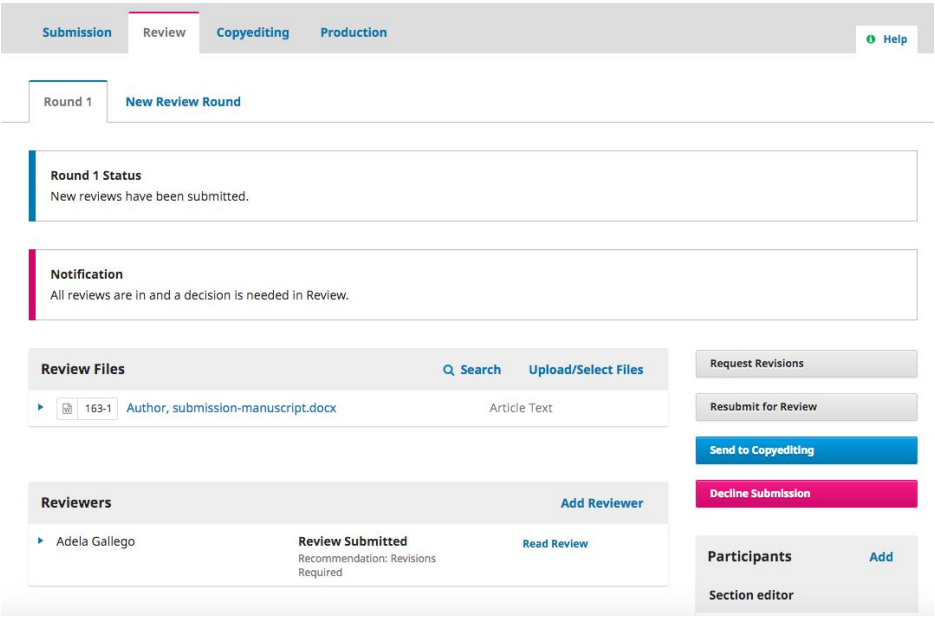

#### [Responding to Reviews,](https://pkp.gitbooks.io/ojs3/content/en/learning-ojs-3-ed-rev-responding.png) aus [Learning OJS 3,](https://pkp.gitbooks.io/ojs3/content/en/) von PKP / CC BY (08.03.2017)

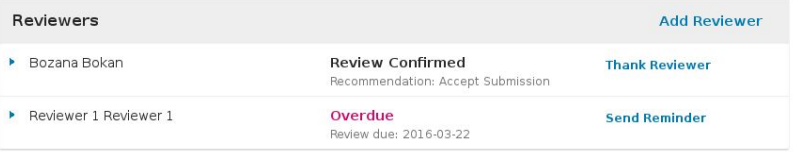

### **Workflow**

- Vier Workflow-Schritte: Einreichung, Begutachtung, Lektorat, Produktion
- Einzelne Schritte können übersprungen werden
- In jedem Schritt kann man die Benutzer/innen einbeziehen, die man braucht/möchte

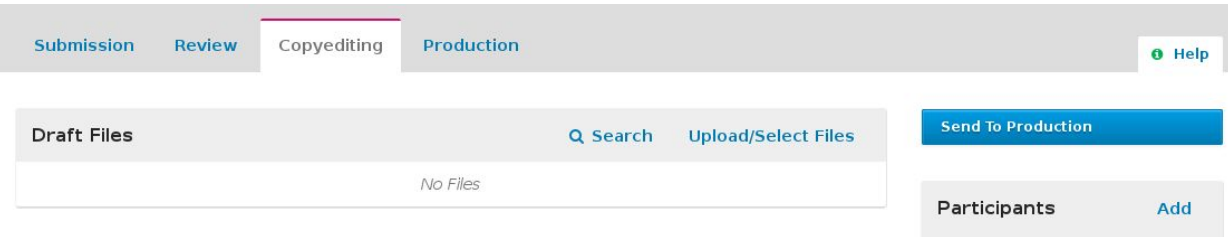

Screenshot, Lektorat, (17. Februar 2017)

# Diskussionen (1)

- Neues Feature, um Kommunikation im Publikationsprozess besser verfolgen zu können
- Steht in jeder Phase des Workflows (Einreichung, Begutachtung, Lektorat, Produktion) zur Verfügung
- Einem Forum ähnlich: ein/e Benutzer/in erstellt neues Diskussionsthema, lädt andere Teilnehmende ein und versendet die Nachricht (auch mit Anhängen). Empfänger/innen bekommen E-Mail-Benachrichtigung über die neue Nachricht und können wie in einem Forum auf die Nachricht antworten.

# Diskussionen (2)

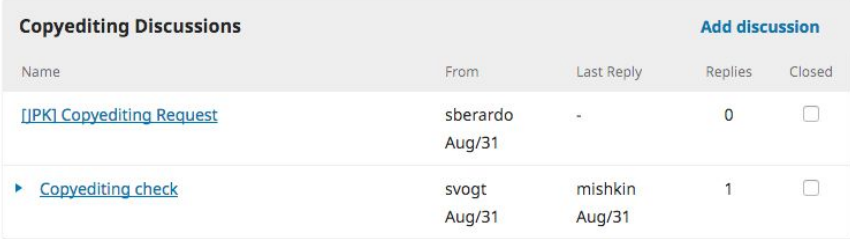

Screenshot, Diskussion-Themen, (14. Februar 2017)

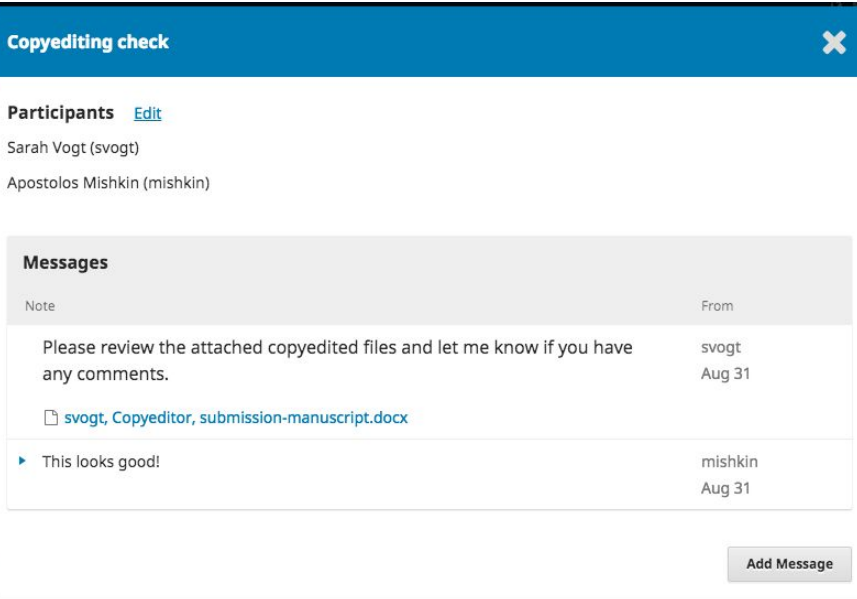

### Datei-Upload

■ Upload von mehreren Dateien

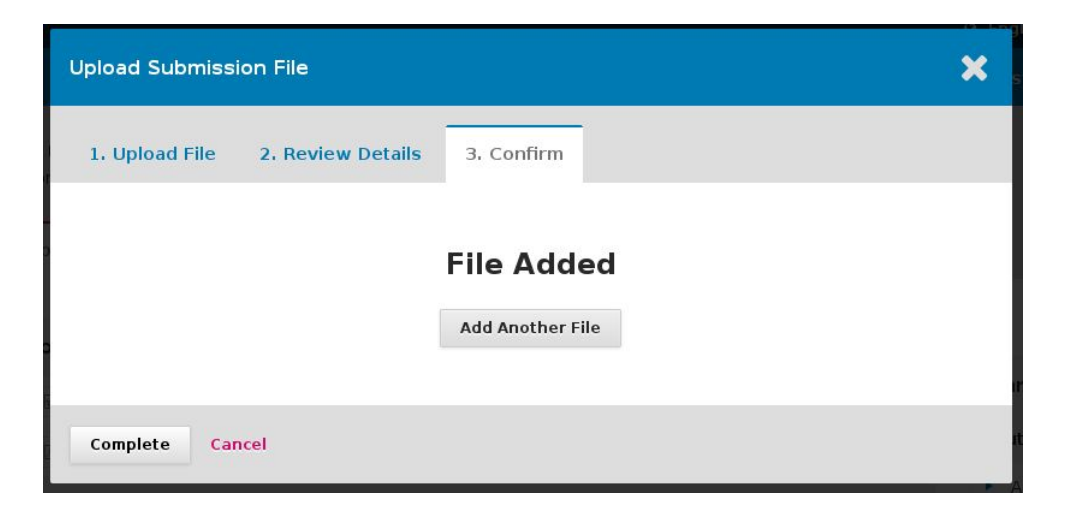

Screenshot, Datei-Upload, (17. Februar 2017)

# Benutzer/innen-Profil

■ Besser Strukturiert

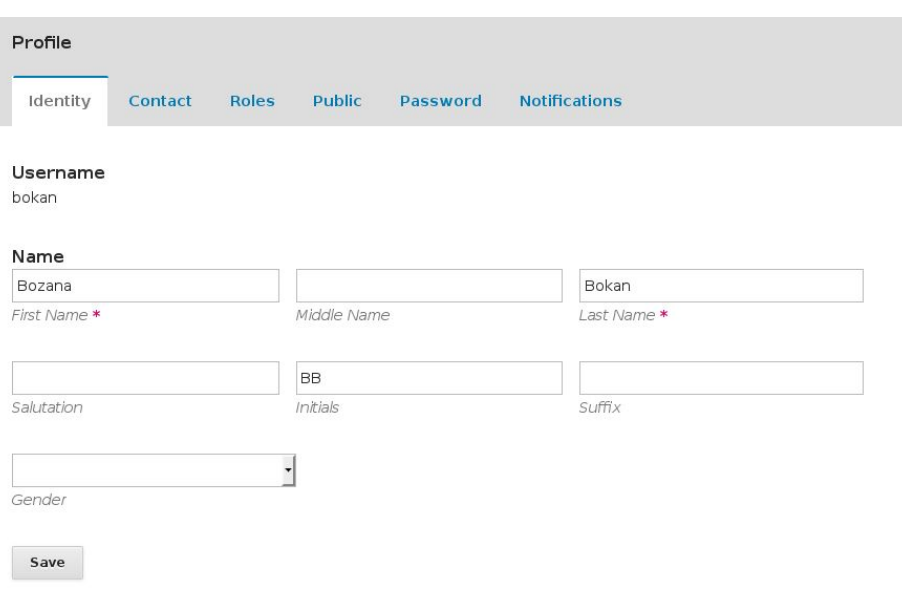

# Registrierung

■ Nur die wichtigsten Felder

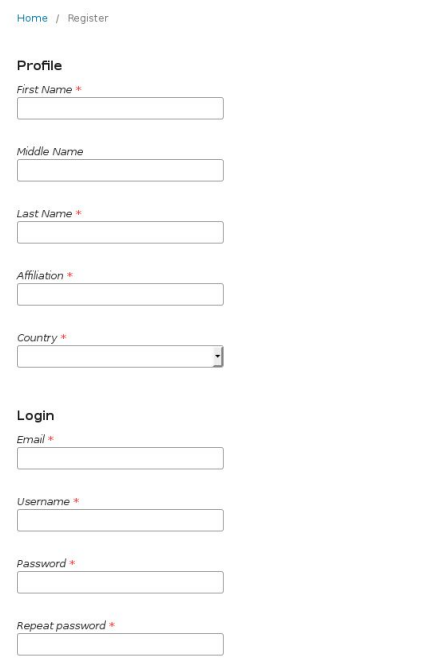

### eLife Lens Viewer

Research article Biophysics and structural biology

#### Wed. 03 Jul 2013

#### Direct single molecule measurement of TCR triggering by agonist pMHC in living primary T cells

Geoff P O'Donoghue Rafal M Pielak Alexander A Smoligovets Jenny J Lin Jay T Groves

**PDE** Source XML Lens JSON

DOI: 10.7554/eLife.00778

#### **Abstract**

T cells discriminate between self and foreign antigenic peptides, displayed on antigen presenting cell surfaces, via the TCR. While the molecular interactions between TCR and its ligands are well characterized in vitro, quantitative measurements of these interactions in living cells are required to accurately resolve the physical mechanisms of TCR signaling. We report direct single molecule measurements of TCR triggering by agonist pMHC in hybrid junctions **Abstract** eLife digest **Main Text** Introduction **Results** Characterization of agonist pMHC:TCR complexes TCR triggering monitored by ZAP70 recruitment Single molecule agonist pMHC:TCR binding kinetics Stochastic reaction-diffusion simulations **Discussion** Materials and methods DNA, protein, and T cell preparation Peptide purification and labeling **Microscopy** Imaging chamber and supported lipid bilayer preparation Data analysis Stochastic kinetic simulation **Article Commentary Decision letter** Author response

Content

Floures

References

 $inta$ 

# Plugin-Galerie

Î.

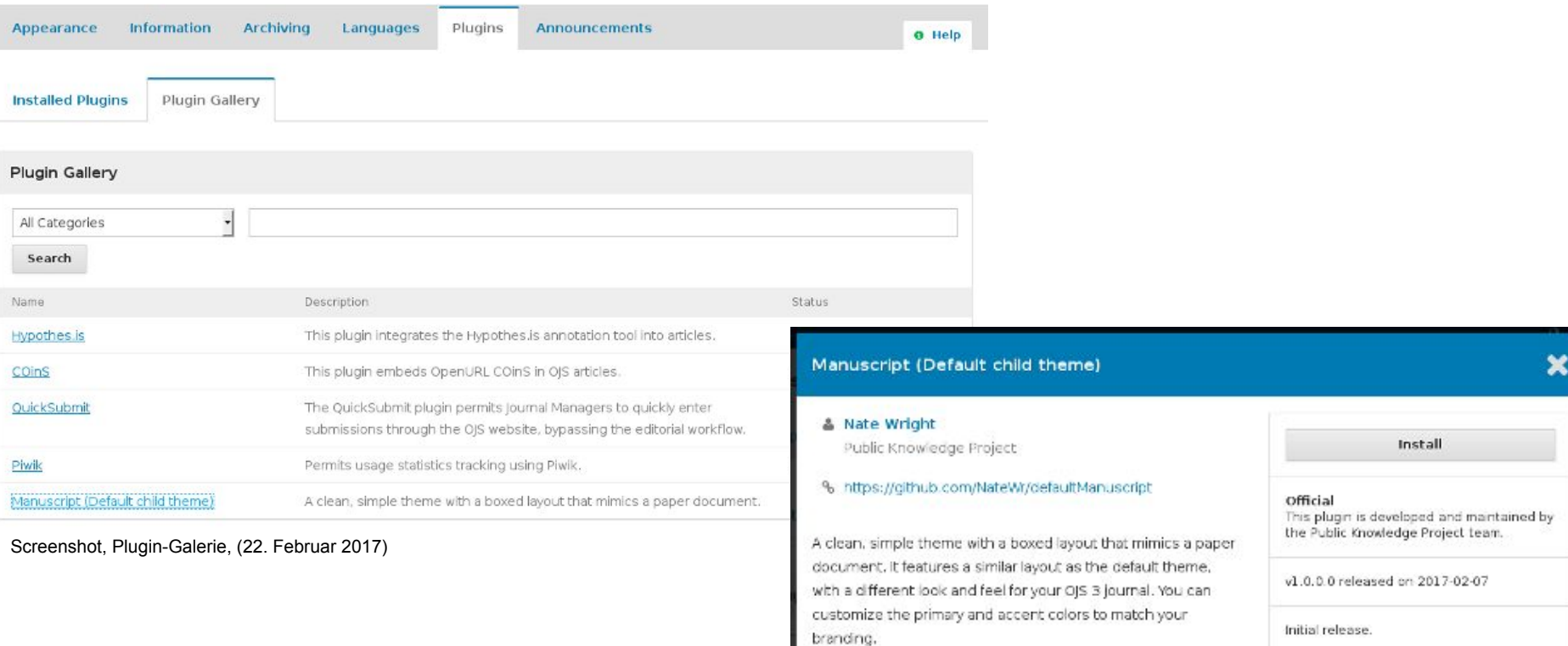

Screenshot, Plugin-Beschreibung, (22. Februar 2017)

# <span id="page-20-0"></span>Zeitschriften-Beispiele

- [http://journal.fi](http://journal.fi/)
- <https://e-medjournal.com>
- <http://thermal-science.tech>
- [http://revistas.unlp.edu.ar](http://revistas.unlp.edu.ar/)
- [https://ojs.hse.ru](https://ojs.hse.ru/)
- <http://www.jmri.org.in>
- [http://ijbi.org](http://ijbi.org/ijbi)

# Migration zu OJS 3

- Achtung: **Backup** !!!
- Datenmigration ist automatisiert (*php tools/upgrade.php upgrade*)
	- Achtung: Die Dateien werden umstrukturiert und das ist nicht rückgängig Dateizugriffsrechte und Upgrade-Warnings
- Layout/Design muss neu angegangen werden
- Immer noch einige (unkritische) Bugs zu lösen
- Test-Migration -> detailliertes Check -> finale Migration planen

# Roadmap

- <https://github.com/pkp/pkp-lib/milestones>
- OJS 3.1 für Mai 2017 geplant
	- enthält alle Kern-Features (z. B. Abonnements)
	- einige Plugins müssen noch migriert werden (z. B. Lucene, SWORD)
- ab 3.1.1 können OJS und OMP hoffentlich gleichzeitig veröffentlicht werden
	- die Anwendungen werden mehr angeglichen sein, so dass keine Vernachlässigung einer Anwendung passiert, solange man an der anderen intensiv entwickelt
- OJS 2.4.x wird noch mehrere Jahre existieren, jedoch mit keinen/wenigen neuen Features

# PKP-Aktivitäten

- OJS and OMP
- OCS?
- PKP Index
- Hosting
- Open Typesetting Stack (OTS) + Texture
- PKP LOCKSS Network (PLN)
- Open Access Publishing Cooperative Feasibility Study
- Community Events

# Open Typesetting Stack (OTS)

- Word-kompatibel- und PDF-Input -> NLM3 XML, HTML, und PDF
- Verbesserung des automatischen Parsing
- Standalone: [http://pkp-xml-demo.lib.sfu.ca](http://pkp-xml-demo.lib.sfu.ca/)
- Code:<https://github.com/pkp/xmlps>
- Unterstützung der Entwicklung von WYSIWYG JATS Editor "Texture" (Substance Software GmbH):<https://github.com/substance/texture>
- Integration von Texture und OTS mit OJS 3, um JATS XML aus Word und PDF publizieren zu können.

# PKP LOCKSS Network (PLN)

- Private LOCKSS Network (PLN) um OJS-Zeitschriften digital zu archivieren
- PKP-PLN-Plug-In
- Der mit OJS-nativen Werkzeugen exportierte Inhalt wird archiviert
- Neue Inhalte werden automatisch abgeholt
- Zugang zum Archiv erst nach dem "Trigger-Event" -> der archivierte Inhalt wird in eine der PKP-OJS-Installationen importiert und öffentlich zugänglich gemacht
- Knoten in USA, Kanada und Europa
- [343 Zeitschriften](#page-20-0) (1. Februar 2017)
- Unterstützt durch DOAJ ein Kriterium (Archivierung) für DOAJ-Siegel
- S.<https://pkp.sfu.ca/pkp-lockss/>

# OA Publishing Cooperative Feasibility Study

- Ausgangslage: immer noch sehr viele Not-OA-Zeitschriften, steigende Preise, Article Processing Charges (APC)
- Projekt: Co-ops zwischen Akteuren des wissenschaftlichen Publizierens: Zeitschriften, Bibliotheken, Förderer, Dienstleistungsanbieter,...
- Ziel: ein wirtschaftlich verantwortliches und nachhaltiges Modell sowie Verbesserung der Qualität von Forschung und Wissenschaft
- Sammlung und Untersuchung der Finanzdaten, Befragung der Akteure und Bewertung der Open-Source-Infrastruktur für Pilotprojekte
- disziplinbasiert (Anthropologie), national (Kanada) und regional (subsaharisches Afrika)
- Übergang von drei Jahren "subscription-equivalent transition" (SET)

# Join

- PKP 2017 Konferenz in Montreal
	- **Reclaiming Scholarship: Voice, Rights, Ownership**
	- Call for Papers: <https://pkp.sfu.ca/pkp2017/schedConf/cfp>
- PKP Community Forum:
	- o [http://forum.pkp.sfu.ca](http://forum.pkp.sfu.ca/)
- PKP Dokumentation Interest Group:
	- [https://pkp.sfu.ca/2016/07/27/join-the-pkp-documentation-interest-group](https://pkp.sfu.ca/2016/07/27/join-the-pkp-documentation-interest-group/)
- PKP für Entwickler:
	- Sprint 2 x im Jahr
	- [http://pkp.github.io](http://pkp.github.io/)
	- o [https://pkp.sfu.ca/developers](https://pkp.sfu.ca/developers/)
- **PKP News:** 
	- o [https://pkp.sfu.ca/category/news](https://pkp.sfu.ca/category/news/)

### Fragen, Kommentare, Erfahrungen?

### Vielen Dank!

Copyright: Simon Fraser University holds the copyright for work produced by the Public Knowledge Project and has placed its documentation under a [Creative Commons Attribution 4.0 International License.](http://creativecommons.org/licenses/by/4.0/)

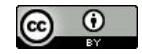